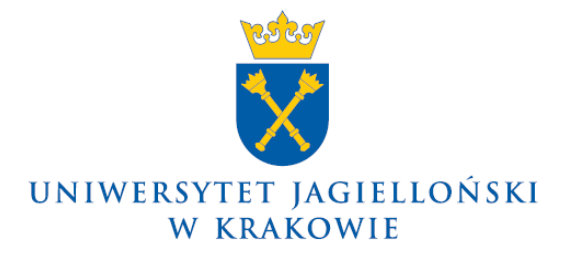

75.0200.33.2020

# **Zarządzenie nr 40 Rektora Uniwersytetu Jagiellońskiego z 20 kwietnia 2020 roku**

## **w sprawie: pilotażowego wdrożenia systemu Elektronicznego Zarządzania Dokumentacją na Uniwersytecie Jagiellońskim**

Na podstawie art. 23 ust. 1 ustawy z dnia 20 lipca 2018 r. – Prawo o szkolnictwie wyższym i nauce (Dz. U. z 2020 r. poz. 85, z późn. zm.) w związku z wdrażaniem na Uniwersytecie Jagiellońskim systemu Elektronicznego Zarządzania Dokumentacją zarządzam, co następuje:

§ 1

- 1. Na Uniwersytecie Jagiellońskim wdraża się pilotażowo system Elektronicznego Zarządzania Dokumentacją, zwany dalej "systemem EZD PUW".
- 2. System EZD PUW jest teleinformatycznym systemem do elektronicznego zarządzania dokumentacją umożliwiającym wykonywanie w nim czynności kancelaryjnych, dokumentowanie przebiegu załatwiania spraw oraz gromadzenie i tworzenie dokumentów elektronicznych.

## § 2

- 1. Podstawowym sposobem dokumentowania przebiegu załatwiania spraw oraz wykonywania czynności kancelaryjnych na Uniwersytecie Jagiellońskim jest system określony w Instrukcji kancelaryjnej Uniwersytetu Jagiellońskiego, zwanej dalej "Instrukcją kancelaryjną", stanowiącej załącznik nr 1 do zarządzenia nr 86 Rektora Uniwersytetu Jagiellońskiego z 27 sierpnia 2014 roku w sprawie wprowadzenia Instrukcji kancelaryjnej Uniwersytetu Jagiellońskiego, Jednolitego rzeczowego wykazu akt Uniwersytetu Jagiellońskiego oraz Instrukcji archiwalnej Uniwersytetu Jagiellońskiego.
- 2. System EZD PUW jest narzędziem pomocniczym i ma na celu usprawnienie pracy w zakresie dokumentowania przebiegu załatwiania wybranych spraw oraz wykonywania czynności kancelaryjnych na Uniwersytecie Jagiellońskim.

#### § 3

W systemie EZD PUW nie przetwarza się informacji niejawnych w rozumieniu ustawy z dnia 5 sierpnia 2010 r. o ochronie informacji niejawnych (Dz. U. z 2019 r. poz. 742).

§ 4

1. Sposób dokumentowania przebiegu załatwiania sprawy oraz wykonywania czynności kancelaryjnych w systemie EZD PUW określa Zespół Projektowy ds. wdrożenia systemu Elektronicznego Zarządzania Dokumentacją w UJ w formie instrukcji publikowanej na stronie internetowej https://przewodnik.ezd.uj.edu.pl.

2. Symbole klasyfikacyjne akt określone według Jednolitego rzeczowego wykazu akt Uniwersytetu Jagiellońskiego stanowiącego załącznik nr 2 do zarządzenia, o którym mowa w § 2 ust. 1, dla których dokumentacja będzie mogła być prowadzona w formie elektronicznej, określi Kanclerz UJ w drodze komunikatu.

§ 5

Jednostki organizacyjne UJ uczestniczące w pilotażowym wdrożeniu systemu EZD PUW wyznacza w formie komunikatu Prorektor UJ ds. dydaktyki pełniący funkcję przewodniczącego Komitetu Sterującego ds. wdrożenia systemu Elektronicznego Zarządzania Dokumentacją w UJ, w uzgodnieniu z kierownikami tych jednostek.

#### § 6

- 1. Użytkownikiem systemu EZD PUW może być: 1) pracownik UJ – w zakresie związanym z wykonywaniem obowiązków służbowych; 2) inna osoba świadcząca usługi na rzecz UJ na podstawie umowy cywilnoprawnej.
- 2. Dostęp do systemu EZD PUW nadawany jest przez administratora ds. technicznych systemu EZD PUW po wysłaniu wniosku zaakceptowanego przez kierownika jednostki organizacyjnej UJ w systemie EZD PUW.
- 3. Dostęp do systemu EZD PUW nadawany jest wyłącznie osobie wcześniej upoważnionej przez administratora danych osobowych do przetwarzania danych osobowych w systemach informatycznych.

§ 7

- 1. W uzasadnionych przypadkach prawo wglądu do wszystkich spraw znajdujących się w systemie EZD PUW posiada:
	- 1) pracownik pełniący funkcję administratora sieci informatycznej UJ lub administratora ds. technicznych systemu EZD PUW, wskazany w drodze komunikatu przez Prorektora UJ ds. dydaktyki – w celu udzielenia pomocy technicznej dotyczącej systemu EZD PUW;
	- 2) członek Zespołu Projektowego ds. wdrożenia systemu Elektronicznego Zarządzania Dokumentacją w UJ – w celu udzielenia pomocy technicznej oraz kontroli poprawności stosowania systemu EZD PUW;
	- 3) Dyrektor Archiwum UJ oraz upoważnieni przez niego pracownicy Archiwum UJ w celu kontroli elektronicznego obiegu dokumentacji.
- 2. W sprawach związanych z funkcjonowaniem i obsługą techniczną systemu EZD PUW nieuregulowanych niniejszym zarządzeniem lub innymi wewnętrznymi aktami prawnymi UJ rozstrzyga Zespół Projektowy ds. wdrożenia systemu Elektronicznego Zarządzania Dokumentacją w UJ.

§ 8

- 1. W przypadku awarii systemu EZD PUW trwającej dłużej niż 12 godzin można przywrócić podstawowy sposób obiegu dokumentacji zgodnie z zasadami określonymi w Instrukcji kancelaryjnej.
- 2. Przywrócenie obiegu dokumentacji, o którym mowa w ust. 1, dotyczy spraw, których niezrealizowanie w dniu wystąpienia awarii może narazić Uniwersytet Jagielloński na niezachowanie terminów określonych odrębnymi przepisami prawa, w tym w szczególności terminów dotyczących obiegu korespondencji.
- 3. Po ustaniu awarii elementy akt spraw prowadzonych w formie elektronicznej należy niezwłocznie uzupełnić w systemie EZD PUW o dokumenty sporządzone zgodnie

z zasadami określonymi w Instrukcji kancelaryjnej. Wytworzone w trakcie awarii systemu EZD PUW dokumenty w systemie tradycyjnym podlegają archiwizacji zgodnie z przepisami Instrukcji kancelaryjnej.

§ 9

Zarządzenie wchodzi w życie z dniem podpisania.

**Rektor**

**Prof. dr hab. med. Wojciech Nowak**